## **PageSpeed Insights**

#### **Dispositivos Móveis**

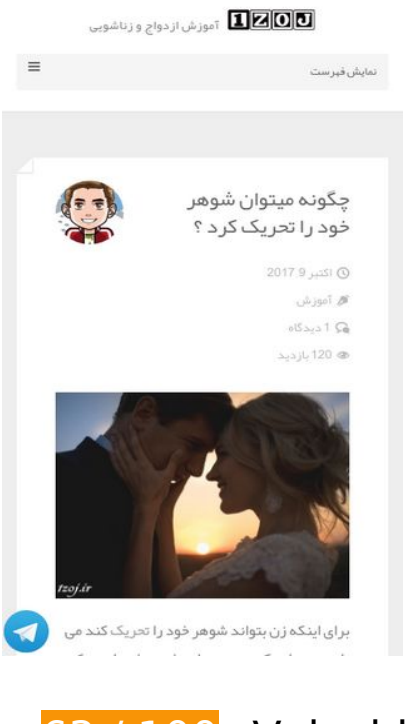

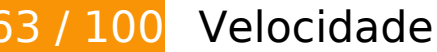

*Deve corrigir:* 

#### **Eliminar JavaScript e CSS de bloqueio de renderização no conteúdo acima da borda**

Sua página tem 4 recursos de script de bloqueio e 13 recursos de CSS de bloqueio. Isso causa um atraso na renderização de sua página.

Nenhuma parte do conteúdo acima da dobra em sua página seria renderizado sem aguardar o carregamento dos seguintes recursos. Tente adiar ou carregar de maneira assíncrona os recursos de bloqueio, ou incorpore in-line as partes fundamentais desses recursos diretamente ao HTML.

[Remova o JavaScript de bloqueio de renderização](http://www.sitedesk.net/redirect.php?url=https%3A%2F%2Fdevelopers.google.com%2Fspeed%2Fdocs%2Finsights%2FBlockingJS):

- http://1zoj.ir/wp-includes/js/jquery/jquery.js?ver=1.12.4
- http://1zoj.ir/wp-includes/js/jquery/jquery-migrate.min.js?ver=1.4.1
- http://1zoj.ir/wp-content/themes/fold/js/modernizr.custom.js?ver=2.6.2
- https://p30rank.ir/popup.php?secid=1088570&pt=4

#### **Dispositivos Móveis**

[Otimize a exibição de CSS](http://www.sitedesk.net/redirect.php?url=https%3A%2F%2Fdevelopers.google.com%2Fspeed%2Fdocs%2Finsights%2FOptimizeCSSDelivery) dos seguintes itens:

- http://1zoj.ir/wp-content/plugins/contact-form-7/includes/css/styles.css?ver=4.9
- http://1zoj.ir/wp-content/plugins/contact-form-7/includes/css/styles-rtl.css?ver=4.9
- http://1zoj.ir/wp-content/themes/fold/css/bootstrap.min.css?ver=4.8.2
- http://1zoj.ir/wp-content/themes/fold/css/bootstrap-theme.min.css?ver=4.8.2
- http://1zoj.ir/wp-content/themes/fold/css/font-awesome.min.css?ver=4.8.2
- http://1zoj.ir/wp-content/themes/fold/css/icons.css?ver=4.8.2
- http://1zoj.ir/wp-content/themes/fold/css/plugins.css?ver=4.8.2
- http://1zoj.ir/wp-content/themes/fold/css/style.css?ver=4.8.2
- http://fonts.googleapis.com/css?family=Nunito:400,300,700
- http://1zoj.ir/wp-content/themes/fold/css/responsive.css?ver=4.8.2
- http://1zoj.ir/wp-content/themes/fold/rtl.css
- http://1zoj.ir/wp-content/themes/fold/css/bootstrap-rtl.min.css
- http://1zoj.ir/wp-content/themes/fold/css/fonts.css

# *L* Considere Corrigir:

#### **Aproveitar cache do navegador**

A definição de uma data de validade ou de uma idade máxima nos cabeçalhos de HTTP para recursos estáticos instrui o navegador a carregar os recursos transferidos anteriormente a partir do disco local e não por meio da rede.

[Aproveite o cache do navegador](http://www.sitedesk.net/redirect.php?url=https%3A%2F%2Fdevelopers.google.com%2Fspeed%2Fdocs%2Finsights%2FLeverageBrowserCaching) para os seguintes recursos que podem ser armazenados em cache:

- http://1zoj.ir/wp-content/themes/fold/fonts/YekanWeb-Bold.woff (expiração não especificada)
- http://1zoj.ir/wp-content/themes/fold/fonts/YekanWeb-Regular.woff (expiração não especificada)
- http://www.webgozar.com/counter/pic/stat7.gif (expiração não especificada)
- http://1.gravatar.com/avatar/70e0e7ce4b5f3f38158eb0009123007f?s=140&d=mm&r=g (5 minutos)
- http://maps.google.com/maps/api/js?sensor=false&ver=3.9.1 (30 minutos)

## **Compactar CSS**

A compactação do código CSS pode economizar muitos bytes de dados e acelerar os tempos de download e de análise.

[Reduza a CSS](http://www.sitedesk.net/redirect.php?url=https%3A%2F%2Fdevelopers.google.com%2Fspeed%2Fdocs%2Finsights%2FMinifyResources) para os seguintes recursos a fim de diminuir o tamanho em 1,7 KiB (14% de redução).

- Reduzir http://1zoj.ir/wp-content/themes/fold/css/style.css?ver=4.8.2 pouparia 1,1 KiB (13% de redução) após a compactação.
- Reduzir http://1zoj.ir/wp-content/themes/fold/css/plugins.css?ver=4.8.2 pouparia 540 B (19% de redução) após a compactação.

## **Compactar JavaScript**

A compactação do código JavaScript pode economizar muitos bytes de dados e acelerar os tempos de download, de análise e de execução.

[Reduza o JavaScript](http://www.sitedesk.net/redirect.php?url=https%3A%2F%2Fdevelopers.google.com%2Fspeed%2Fdocs%2Finsights%2FMinifyResources) para os seguintes recursos a fim de diminuir o tamanho em 2,8 KiB (31% de redução).

- Reduzir http://1zoj.ir/wp-content/themes/fold/js/social-sharing.js?ver=1.0 pouparia 848 B (37% de redução) após a compactação.
- Reduzir http://1zoj.ir/wp-content/themes/fold/js/ajax-load-more.js?ver=1.0 pouparia 745 B (38% de redução) após a compactação.
- Reduzir http://1zoj.ir/wp-content/plugins/contact-form-7/includes/js/scripts.js?ver=4.9 pouparia 663 B (18% de redução) após a compactação.
- Reduzir http://1zoj.ir/wp-content/themes/fold/js/jquery.appear.js?ver=4.8.2 pouparia 631 B (49% de redução) após a compactação.

## **Otimizar imagens**

Formatar e compactar corretamente imagens pode economizar muitos bytes de dados.

[Otimize as seguintes imagens](http://www.sitedesk.net/redirect.php?url=https%3A%2F%2Fdevelopers.google.com%2Fspeed%2Fdocs%2Finsights%2FOptimizeImages) para diminuir o tamanho em 79,5 KiB (24% de redução).

- A compactação de http://1zoj.ir/wp-content/uploads/What-is-Viagra-and-how-it-works-P130-4.jpg pouparia 30,4 KiB (29% de redução).
- A compactação de http://1zoj.ir/wp-content/uploads/The-Best-Times-to-Have-Sex-P128-1.jpg pouparia 17,3 KiB (20% de redução).
- A compactação de http://1zoj.ir/wp-content/uploads/Signs-of-sexual-maturity-in-boys-P129-2.jpg pouparia 13,9 KiB (24% de redução).
- A compactação de http://1zoj.ir/wp-content/uploads/Signs-of-pretending-to-orgasm-inwomen-P131-2.jpg pouparia 8,2 KiB (21% de redução).
- A compactação de http://1zoj.ir/wp-content/uploads/How-can-you-provoke-your-husband-P132-2.jpg pouparia 6 KiB (16% de redução).
- A compactação de http://1zoj.ir/wp-content/uploads/logo1zojforfold2.png pouparia 2,8 KiB (75% de redução).
- A compactação de http://1zoj.ir/wp-content/themes/fold/images/widget-post-thumb.png pouparia 924 B (63% de redução).

# **4 regras corretas**

#### **Evitar redirecionamentos da página de destino**

Sua página não tem redirecionamentos. Saiba mais sobre [como evitar os redirecionamentos da](http://www.sitedesk.net/redirect.php?url=https%3A%2F%2Fdevelopers.google.com%2Fspeed%2Fdocs%2Finsights%2FAvoidRedirects) [página de destino.](http://www.sitedesk.net/redirect.php?url=https%3A%2F%2Fdevelopers.google.com%2Fspeed%2Fdocs%2Finsights%2FAvoidRedirects)

#### **Ativar compactação**

Você ativou a compactação. Saiba mais sobre [como ativar a compactação](http://www.sitedesk.net/redirect.php?url=https%3A%2F%2Fdevelopers.google.com%2Fspeed%2Fdocs%2Finsights%2FEnableCompression).

### **Compactar HTML**

Seu HTML está reduzido. Saiba mais sobre [como reduzir o HTMLl](http://www.sitedesk.net/redirect.php?url=https%3A%2F%2Fdevelopers.google.com%2Fspeed%2Fdocs%2Finsights%2FMinifyResources).

#### **Priorizar o conteúdo visível**

Você tem conteúdo acima da dobra com a prioridade correta. Saiba mais sobre [como priorizar o](http://www.sitedesk.net/redirect.php?url=https%3A%2F%2Fdevelopers.google.com%2Fspeed%2Fdocs%2Finsights%2FPrioritizeVisibleContent) [conteúdo visível](http://www.sitedesk.net/redirect.php?url=https%3A%2F%2Fdevelopers.google.com%2Fspeed%2Fdocs%2Finsights%2FPrioritizeVisibleContent).

## **99 / 100** Experiência de utilizador

 **Considere Corrigir:** 

#### **Tamanho apropriado dos pontos de toque**

Alguns links/botões na sua página da Web são muito pequenos para que um usuário toque com facilidade no touchscreen. Pense na possibilidade de [aumentar o tamanho desses pontos de toque](http://www.sitedesk.net/redirect.php?url=https%3A%2F%2Fdevelopers.google.com%2Fspeed%2Fdocs%2Finsights%2FSizeTapTargetsAppropriately) para oferecer uma melhor experiência do usuário.

Os seguintes pontos de toque estão perto de outros pontos próximos e talvez precisem de espaço adicional ao redor deles.

O ponto de toque <a href="http://1zoj.ir…8%d8%a7%d8%ac/">آموزش قبل از ازدواج>/a> e outros 7 pontos de toque estão próximos de outros pontos desse tipo.

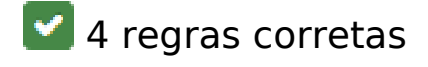

#### **Evitar plug-ins**

Parece que sua página não usa plug-ins, o que previne o uso de conteúdos em muitas plataformas. Saiba mais sobre a importância de [evitar plug-ins.](http://www.sitedesk.net/redirect.php?url=https%3A%2F%2Fdevelopers.google.com%2Fspeed%2Fdocs%2Finsights%2FAvoidPlugins)

## **Configure o visor**

Sua página especifica um visor que corresponde ao tamanho do dispositivo. Isso permite que ela seja exibida apropriadamente em todos os dispositivos. Saiba mais sobre a [configuração de visores](http://www.sitedesk.net/redirect.php?url=https%3A%2F%2Fdevelopers.google.com%2Fspeed%2Fdocs%2Finsights%2FConfigureViewport).

### **Dimensionar o conteúdo para se ajustar à janela de visualização**

Os conteúdos da sua página se ajustam à janela de visualização. Saiba mais sobre [como](http://www.sitedesk.net/redirect.php?url=https%3A%2F%2Fdevelopers.google.com%2Fspeed%2Fdocs%2Finsights%2FSizeContentToViewport) [dimensionar o conteúdo para se ajustar à janela de visualização](http://www.sitedesk.net/redirect.php?url=https%3A%2F%2Fdevelopers.google.com%2Fspeed%2Fdocs%2Finsights%2FSizeContentToViewport).

#### **Use tamanhos de fonte legíveis**

O texto na sua página é legível. Saiba mais sobre o [uso de tamanhos de fonte legíveis](http://www.sitedesk.net/redirect.php?url=https%3A%2F%2Fdevelopers.google.com%2Fspeed%2Fdocs%2Finsights%2FUseLegibleFontSizes).

#### **Desktop**

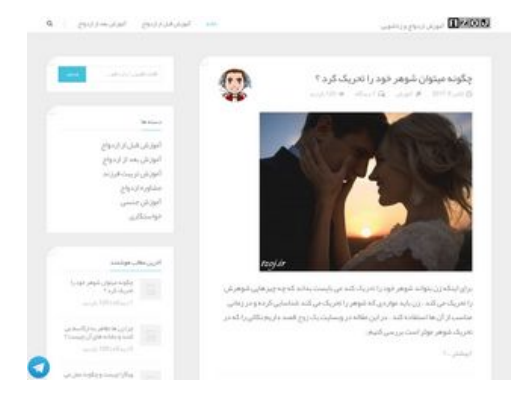

# **85 / 100** Velocidade

*B* Deve corrigir:

**Eliminar JavaScript e CSS de bloqueio de renderização no conteúdo acima da borda**

Sua página tem 4 recursos de script de bloqueio e 13 recursos de CSS de bloqueio. Isso causa um

#### **Desktop**

atraso na renderização de sua página.

Nenhuma parte do conteúdo acima da dobra em sua página seria renderizado sem aguardar o carregamento dos seguintes recursos. Tente adiar ou carregar de maneira assíncrona os recursos de bloqueio, ou incorpore in-line as partes fundamentais desses recursos diretamente ao HTML.

[Remova o JavaScript de bloqueio de renderização](http://www.sitedesk.net/redirect.php?url=https%3A%2F%2Fdevelopers.google.com%2Fspeed%2Fdocs%2Finsights%2FBlockingJS):

- http://1zoj.ir/wp-includes/js/jquery/jquery.js?ver=1.12.4
- http://1zoj.ir/wp-includes/js/jquery/jquery-migrate.min.js?ver=1.4.1
- http://1zoj.ir/wp-content/themes/fold/js/modernizr.custom.js?ver=2.6.2
- https://p30rank.ir/popup.php?secid=1088570&pt=4

[Otimize a exibição de CSS](http://www.sitedesk.net/redirect.php?url=https%3A%2F%2Fdevelopers.google.com%2Fspeed%2Fdocs%2Finsights%2FOptimizeCSSDelivery) dos seguintes itens:

- http://1zoj.ir/wp-content/plugins/contact-form-7/includes/css/styles.css?ver=4.9
- http://1zoj.ir/wp-content/plugins/contact-form-7/includes/css/styles-rtl.css?ver=4.9
- http://1zoj.ir/wp-content/themes/fold/css/bootstrap.min.css?ver=4.8.2
- http://1zoj.ir/wp-content/themes/fold/css/bootstrap-theme.min.css?ver=4.8.2
- http://1zoj.ir/wp-content/themes/fold/css/font-awesome.min.css?ver=4.8.2
- http://1zoj.ir/wp-content/themes/fold/css/icons.css?ver=4.8.2
- http://1zoj.ir/wp-content/themes/fold/css/plugins.css?ver=4.8.2
- http://1zoj.ir/wp-content/themes/fold/css/style.css?ver=4.8.2
- http://fonts.googleapis.com/css?family=Nunito:400,300,700
- http://1zoj.ir/wp-content/themes/fold/css/responsive.css?ver=4.8.2
- http://1zoj.ir/wp-content/themes/fold/rtl.css
- http://1zoj.ir/wp-content/themes/fold/css/bootstrap-rtl.min.css
- http://1zoj.ir/wp-content/themes/fold/css/fonts.css

## **E** Considere Corrigir:

#### **Aproveitar cache do navegador**

A definição de uma data de validade ou de uma idade máxima nos cabeçalhos de HTTP para recursos estáticos instrui o navegador a carregar os recursos transferidos anteriormente a partir do disco local e não por meio da rede.

[Aproveite o cache do navegador](http://www.sitedesk.net/redirect.php?url=https%3A%2F%2Fdevelopers.google.com%2Fspeed%2Fdocs%2Finsights%2FLeverageBrowserCaching) para os seguintes recursos que podem ser armazenados em cache:

- http://1zoj.ir/wp-content/themes/fold/fonts/YekanWeb-Bold.woff (expiração não especificada)
- http://1zoj.ir/wp-content/themes/fold/fonts/YekanWeb-Regular.woff (expiração não especificada)
- http://www.webgozar.com/counter/pic/stat7.gif (expiração não especificada)
- http://1.gravatar.com/avatar/70e0e7ce4b5f3f38158eb0009123007f?s=70&d=mm&r=g (5 minutos)
- http://maps.google.com/maps/api/js?sensor=false&ver=3.9.1 (30 minutos)

## **Compactar CSS**

A compactação do código CSS pode economizar muitos bytes de dados e acelerar os tempos de download e de análise.

[Reduza a CSS](http://www.sitedesk.net/redirect.php?url=https%3A%2F%2Fdevelopers.google.com%2Fspeed%2Fdocs%2Finsights%2FMinifyResources) para os seguintes recursos a fim de diminuir o tamanho em 1,7 KiB (14% de redução).

- Reduzir http://1zoj.ir/wp-content/themes/fold/css/style.css?ver=4.8.2 pouparia 1,1 KiB (13% de redução) após a compactação.
- Reduzir http://1zoj.ir/wp-content/themes/fold/css/plugins.css?ver=4.8.2 pouparia 540 B (19% de redução) após a compactação.

## **Compactar JavaScript**

A compactação do código JavaScript pode economizar muitos bytes de dados e acelerar os tempos de download, de análise e de execução.

[Reduza o JavaScript](http://www.sitedesk.net/redirect.php?url=https%3A%2F%2Fdevelopers.google.com%2Fspeed%2Fdocs%2Finsights%2FMinifyResources) para os seguintes recursos a fim de diminuir o tamanho em 2,8 KiB (31% de redução).

- Reduzir http://1zoj.ir/wp-content/themes/fold/js/social-sharing.js?ver=1.0 pouparia 848 B (37% de redução) após a compactação.
- Reduzir http://1zoj.ir/wp-content/themes/fold/js/ajax-load-more.js?ver=1.0 pouparia 745 B (38% de redução) após a compactação.
- Reduzir http://1zoj.ir/wp-content/plugins/contact-form-7/includes/js/scripts.js?ver=4.9 pouparia 663 B (18% de redução) após a compactação.
- Reduzir http://1zoj.ir/wp-content/themes/fold/js/jquery.appear.js?ver=4.8.2 pouparia 631 B (49% de redução) após a compactação.

### **Otimizar imagens**

Formatar e compactar corretamente imagens pode economizar muitos bytes de dados.

[Otimize as seguintes imagens](http://www.sitedesk.net/redirect.php?url=https%3A%2F%2Fdevelopers.google.com%2Fspeed%2Fdocs%2Finsights%2FOptimizeImages) para diminuir o tamanho em 4,8 KiB (33% de redução).

- A compactação de http://1zoj.ir/wp-content/uploads/logo1zojforfold2.png pouparia 2,8 KiB (75% de redução).
- A compactação de http://1.gravatar.com/avatar/70e0e7ce4b5f3f38158eb0009123007f?s=70&d=mm&r=g pouparia 1,1 KiB (12% de redução).
- A compactação de http://1zoj.ir/wp-content/themes/fold/images/widget-post-thumb.png pouparia 924 B (63% de redução).

# **5 regras corretas**

#### **Evitar redirecionamentos da página de destino**

Sua página não tem redirecionamentos. Saiba mais sobre [como evitar os redirecionamentos da](http://www.sitedesk.net/redirect.php?url=https%3A%2F%2Fdevelopers.google.com%2Fspeed%2Fdocs%2Finsights%2FAvoidRedirects) [página de destino.](http://www.sitedesk.net/redirect.php?url=https%3A%2F%2Fdevelopers.google.com%2Fspeed%2Fdocs%2Finsights%2FAvoidRedirects)

## **Ativar compactação**

Você ativou a compactação. Saiba mais sobre [como ativar a compactação](http://www.sitedesk.net/redirect.php?url=https%3A%2F%2Fdevelopers.google.com%2Fspeed%2Fdocs%2Finsights%2FEnableCompression).

#### **Reduzir o tempo de resposta do servidor**

Seu servidor respondeu rapidamente. Saiba mais sobre a [otimização do tempo de resposta do](http://www.sitedesk.net/redirect.php?url=https%3A%2F%2Fdevelopers.google.com%2Fspeed%2Fdocs%2Finsights%2FServer) [servidor](http://www.sitedesk.net/redirect.php?url=https%3A%2F%2Fdevelopers.google.com%2Fspeed%2Fdocs%2Finsights%2FServer).

### **Compactar HTML**

Seu HTML está reduzido. Saiba mais sobre como reduzir o HTMLI.

### **Priorizar o conteúdo visível**

Você tem conteúdo acima da dobra com a prioridade correta. Saiba mais sobre [como priorizar o](http://www.sitedesk.net/redirect.php?url=https%3A%2F%2Fdevelopers.google.com%2Fspeed%2Fdocs%2Finsights%2FPrioritizeVisibleContent) [conteúdo visível](http://www.sitedesk.net/redirect.php?url=https%3A%2F%2Fdevelopers.google.com%2Fspeed%2Fdocs%2Finsights%2FPrioritizeVisibleContent).